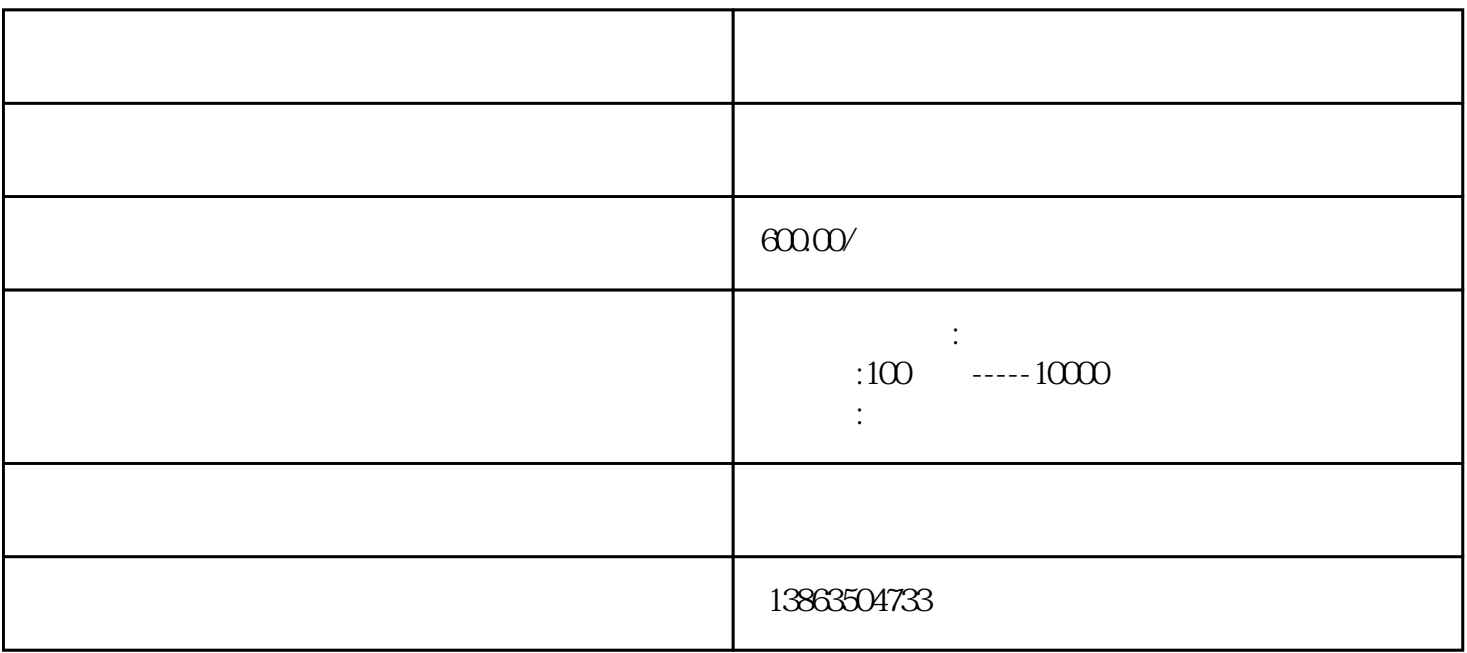

利用动力机的旋转带动发电机的转子,利用'电磁感应'原理,发电机就会输出感应电动势,经闭合的  $[3]$ 

 $\frac{1}{2}$ ,  $\frac{1}{2}$ ,  $\frac{1}{2}$ ,

**6** 12

**果酸洗一下,那就\*明显了。料涂层涂敷后对钢管里里的预处理质量间接影响到涂层附灭力的高下。**

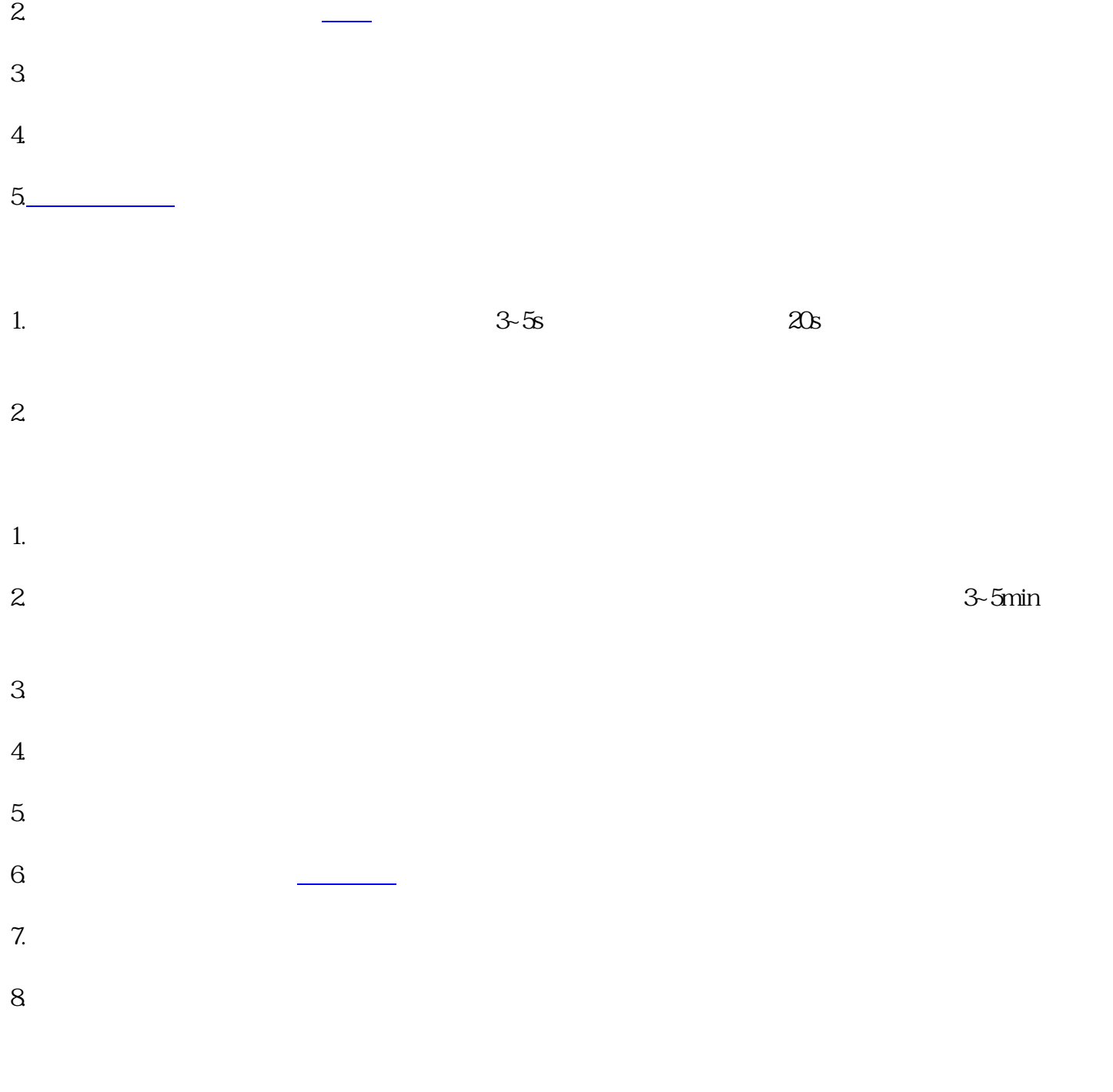

3~5min

滨海新发电机出租公司电话